2024/04/26 12:08 1/1 Govroam Wiki

## Govroam Wiki

Welcome to the Govroam Wiki where we hope you will find all the answers you're looking for.

If you're uncertain as to what Govroam is then please take a detour via our main site for background information, the Tariffs and various management information.

We have documentation for you:

Visited Only boarding form

- This for for sites signing up as Visited Only. For details see the FAQ.

Full service boarding form - This for for sites signing up for the full service. For details see the FAQ.

Govroam Technical Specification v2

- Covers the technical requirements of the Govroam service, from the wireless configuration to the audit and logging commitments.

High Level Architecture

- An informal document which describes from first principles how Govroam works.

And a list of Frequently Asked Questions, including information on boarding, hardware, software and EAP types.

If you have any other questions then please contact at <a href="mailto:govroam@jisc.ac.uk">govroam@jisc.ac.uk</a>.

## **Site administrators**

If you're an existing Wiki user or have just joined Govroam then **Site administrators should go**here and login with either your registered account or via Google. Once registered you need to contact us at govroam@jisc.ac.uk to be authorised for the rest of the content.

From:

https://wiki.govroam.uk/ - Govroam

Permanent link:

https://wiki.govroam.uk/doku.php?id=start&rev=1553022479

Last update: 2019/03/19 19:07

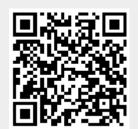